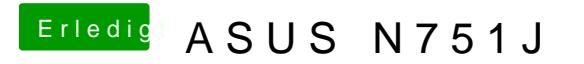

Beitrag von al6042 vom 27. Mai 2017, 23:32

Achtung: Hattest du vorhin nicht alle GFX0 auf IGPU geändert?